### Attention

#### Attention on Sequence to Sequence Models

## Sequence-to-Sequence (Seq2Seq)

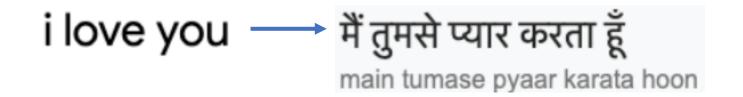

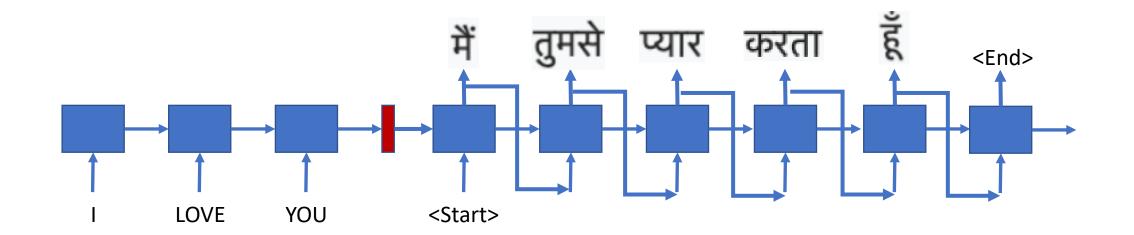

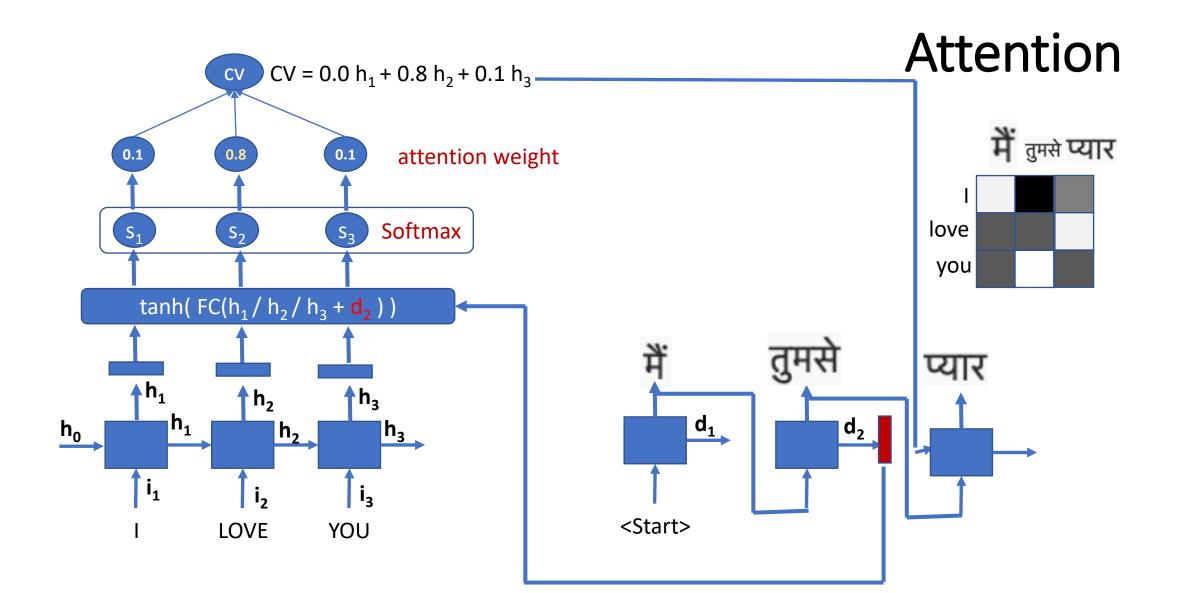

Romanized Assamese: b h a i (brother)

Assamese in native script:

ভ া ই

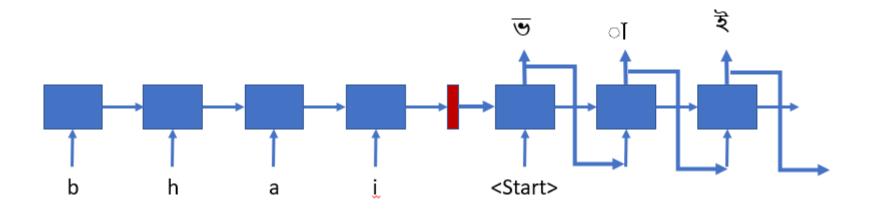

```
# Attention based Sequence to sequence model for Machine translation. The same model can be used for
# any sequence to sequence problem.
# In this example, we have applied form machine transliteration.
# Bidirectional LSTM units have been used for both encoder and decoder.
# Phonetically type assame word in roman script to native assamese script
# Ex. "b h a i" -> " ভ া ই""
# This program is adopted by Hemanta, OSINT, CSE IITG from the following source
# https://github.com/Alireza-Akhavan/rnn-notebooks/blob/master/11 nmt-with-attention.ipynb
from future import absolute import, division, print function
import tensorflow as tf
import matplotlib as mpl
import matplotlib.pyplot as plt
from sklearn.model selection import train test split
import unicodedata
import re
import numpy as np
import os
import time
#tf.enable eager execution()
tf.executing eagerly()
print(tf. version )
```

b h a i ভাই eta এটন diyasun দ**িয়**াচ**ো**ন ß а am k আমানক koi ক**ৈ** ase আছে০ে thik ঠিকি anekoi এন েক ৈ top ট**ো**প di দ**ি** odhibexont অধ**িব**েশনত dakhil দ**াখ**িল hbo হ'ব nakiৰ্েকেি ki ক০ি likhicheলিখিতিছেতে kbo ক'ব n e ন ে olop অলপ nhobo ন হ 'ব r e ৰ ে bhaai ভ া ই

```
b h a i ভাই
eta এটা
diyasun দিয়াচোন
      A
a
amk
     আ ম া ক
koi কৈ
ase আছেে
thik ঠতিক
anekoi
            এন েকে ৈ
top টোপ
d i
      দ ি
odhibexont
                  অ ধ ি ব ে শ ন ত
dakhil
            দ াখ িল
hbo হ'ব
nakiৰ কে ি
k i
     ক ি
likhicheলিখিতিছে
kbo ক'ব
n e
      ন তে
olop অলপ
nhobo
            নহ'ব
r e
      ৰ ে
bhaai
            ভ া ই
```

```
['<start> b h a i <end>', '<start> ভাই <end>']
['<start> e t a <end>', '<start> এটੋਹ <end>']
'<start> d i y a s u n <end>', '<start> দ্ি য়িাচ োন <end>']
'<start> a <end>', '<start> ብ <end>']
'<start> a m k <end>', '<start> আ মাা ক <end>']
''<start> k o i <end>', '<start> कढे <end>']
['<start> a s e <end>', '<start> আ ছ(ে <end>']
['<start> t h i k <end>', '<start> ठेि क <end>']
ˈˈ<start> a n e k o i <end>', '<start> এন() কে ) (<end>']
'<start> t o p <end>', '<start> ট(া প <end>']
['<start> d i <end>', '<start> मृि <end>']
['<start> od h i b e x o n t <end>', '<start> অধ িবি শেনত <end>']
['<start> d a k h i l <end>', '<start> फ्ा थ० िल <end>']
'<start> h b o <end>', "<start> 코 ' ব <end>"]
 '<start> n a k i <end>', '<start>ূন ে কে ি <end>']
 '<start> k i <end>', '<start> कि <end>']
 '<start>likhiche <end>', '<start> লি খি ছি ে <end>']
 '<start> k b o <end>', "<start> ক ' ব <end>"]
'<start> n e <end>', '<start> ন ে <end>']
```

```
b h a i ভাই
e t a এটন
d i y a s u n দি য়িনাচনান
a এ
a m k আমনক
['<start> b h a i <end>', '<start> ভা ই <end>']
['<start> e t a <end>', '<start> এ টেন <end>']
['<start> d i y a s u n <end>', '<start> দ্ িয়েনা চেনা ন <end>']
['<start> a <end>', '<start> এ <end>']
```

```
# Path of the dataset
path_to_file = "data/train-en-as.txt"
```

```
# Few of the text processing functions ate defined here
# Add <start> and <end> tokens at start and at the end
def preprocess_sentence(w):
    w = '<start> ' + w + ' <end>'
    return w

def create_dataset(path, num_examples):
    lines = open(path, encoding='UTF-8').read().strip().split('\n')
    word_pairs = [[preprocess_sentence(w) for w in l.split('\t')] for l in lines[:num_examples]]
    return word_pairs
```

```
# This class creates a word -> index mapping (e.g,. "dad" -> 5) and vice-versa
# (e.g., 5 -> "dad") for each language,
# In our case the below class create (character -> index) and (index -> character) mapping
# for each Language
class LanguageIndex():
   def __init__(self, lang):
       self.lang = lang
        self.word2idx = {}
        self.idx2word = {}
        self.vocab = set()
        self.create index()
   def create index(self):
        for phrase in self.lang:
            self.vocab.update(phrase.split(' '))
        self.vocab = sorted(self.vocab)
        self.word2idx['<pad>'] = 0
       for index, word in enumerate(self.vocab):
            self.word2idx[word] = index + 1
       for word, index in self.word2idx.items():
            self.idx2word[index] = word
```

| # This class creates a word -> index mapping (e.g,. "dad" -> 5) and vice-versa           |                                                                                                    |
|------------------------------------------------------------------------------------------|----------------------------------------------------------------------------------------------------|
| # (e.g., 5 -> "dad") for each lang                                                       | <pre>" ('<pad>': 0, '<end>': 1, '<start>': 2, 'a': 3, 'b': 4, 'c': 5, 'd': 6, 'e': 7, 'f': 8, 'g': 9, 'h': 10, 'i': 11, 'j': 12, 'k': 13, 'l': 14, 'm': 15, 'n': 16, 'o': 17, 'p': 18, 'r': 19, 's': 20, 't': 21, 'u': 22, 'v': 23, 'w': 24, 'x': 25, 'y': 26, 'z': 2</start></end></pad></pre>                                                                                                    |
| <pre># In our case the below class crea # for each language class LanguageIndex():</pre> | t<br>{' <pad>': 0, "'": 1, '<end>': 2, '<start>': 3, 'ঁ': 4, 'ং': 5, 'অ': 6, 'আ': 7, 'ই': 8, 'উ': 9, 'এ': 10, 'ঐ': 11, 'ঔ': 12,<br/>'ক': 13, 'খ': 14, 'গ': 15, 'ঘ': 16, 'ঙ': 17, 'চ': 18, 'ছ': 19, 'জ': 20, 'ট': 21, 'ঠ': 22, 'ড': 23, '୩': 24, 'ত': 25, 'থ': 2<br/>6, 'দ': 27, 'ধ': 28, 'ন': 29, 'প': 30, 'ফ': 31, 'ব': 32, 'ভ': 33, 'ম': 34, 'ষ': 35, 'ল': 36, 'শ': 37, 'ষ': 38, 'স': 39,<br/>'হ': 40, 'o'': 41, 'o': 42, 'o': 43, 'o': 44, 'o': 45, '(o': 46, 'c': 47, '(o': 48, '(o': 49, 'o': 50, 'ঢ়': 51, 'য়': 52, 'ৰ': 53,<br/>'ৱ': 54}</start></end></pad> |
| <pre>definit(self, lang):     self.lang = lang</pre>                                     |                                                                                                    |
| <pre>self.idng = lung self.word2idx = {} self.idx2word = {}</pre>                        | {0: ' <pad>', 1: '<end>', 2: '<start>', 3: 'a', 4: 'b', 5: 'c', 6: 'd', 7: 'e', 8: 'f', 9: 'g', 10: 'h', 11: 'i', 12: 'j', 13:<br/>'k', 14: 'l', 15: 'm', 16: 'n', 17: 'o', 18: 'p', 19: 'r', 20: 's', 21: 't', 22: 'u', 23: 'v', 24: 'w', 25: 'x', 26: 'y', 27:</start></end></pad>                                                                                                    |
| <pre>self.vocab = set() self.create index()</pre>                                        | 'z'}<br>{0: ' <pad>', 1: "'", 2: '<end>', 3: '<start>', 4: 'ঁ', 5: 'ং', 6: 'অ', 7: 'আ', 8: 'ই', 9: 'উ', 10: 'এ', 11: 'ঐ', 12: '&amp;', 1<br/>3: 'ক', 14: 'খ', 15: 'গ', 16: 'ঘ', 17: 'ঙ', 18: 'চ', 19: 'ছ', 20: 'জ', 21: 'ট', 22: 'ঠ', 23: 'ড', 24: '୩', 25: 'ত', 26:</start></end></pad>                                                                                                    |
| <pre>def create index(self):</pre>                                                       | 'থ', 27: 'দ', 28: 'ধ', 29: 'ন', 30: 'প', 31: 'ফ', 32: 'ব', 33: 'ভ', 34: 'ম', 35: 'ষ', 36: 'ল', 37: 'শ', 38: 'ষ', 39: 'স', 4<br>0: 'হ', 41: 'া', 42: 'ি', 43: 'ী', 44: 'ू', 45: 'ू', 46: '(), 47: '(), 48: '(), 49: '(), 50: 'ू', 51: 'ঢ़', 52: 'য়', 53: 'ৰ',<br>54: 'ब'}                                                                                                    |
| <pre>for phrase in self.lang:<br/>self.vocab.update(phrase.split(' '))</pre>             |                                                                                                    |
| <pre>self.vocab.update(phrase.split( )) self.vocab = sorted(self.vocab)</pre>            |                                                                                                    |
| <pre>self.word2idx['<pad>'] = 0</pad></pre>                                              |                                                                                                    |
| <pre>for index, word in enumerate(self.vocab):     self.word2idx[word] = index + 1</pre> |                                                                                                    |
| <pre>for word, index in self.word2idx.items():     self.idx2word[index] = word</pre>     |                                                                                                    |

def max\_length(tensor):
 return max(len(t) for t in tensor)

def load\_dataset(path, num\_examples):
 # creating cleaned input, output pairs
 pairs = create\_dataset(path, num\_examples)

# index language using the class defined above inp\_lang = LanguageIndex(en for en, ass in pairs) targ\_lang = LanguageIndex(ass for en, ass in pairs)

# English source tensor (Phonetically typed Assamese)
input\_tensor = [[inp\_lang.word2idx[s] for s in en.split(' ')] for en, ass in pairs]
#print(input\_tensor)

# Assamese target tensor
target\_tensor = [[targ\_lang.word2idx[s] for s in ass.split(' ')] for en, ass in pairs]

max\_length\_inp, max\_length\_tar = max\_length(input\_tensor), max\_length(target\_tensor)

return input\_tensor, target\_tensor, inp\_lang, targ\_lang, max\_length\_inp, max\_length\_tar

<start> b h a i<end> [1, 4, 10, 3, 11, 2] <start> ভ া ই <end> [1, 33, 41, 8, 2]

```
# Try experimenting with the size of that dataset
num examples = 1000
input_tensor, target_tensor, inp_lang, targ_lang, max_length_inp, max_length_targ = load_dataset(path_to_file, num_examples)
# Creating training and validation sets using an 80-20 split
input tensor train, input tensor val, target tensor train, target tensor val = train test split(input tensor,
                                                                                                target tensor, test size=0.2)
# Show Length
print(len(input tensor train))
print(len(target_tensor_train))
print(len(input_tensor_val))
print(len(target tensor val))
BUFFER SIZE = len(input tensor train)
BATCH SIZE = 64
N BATCH = BUFFER SIZE//BATCH SIZE
embedding dim = 256
units = 256
vocab inp size = len(inp lang.word2idx)
vocab tar size = len(targ lang.word2idx)
dataset = tf.data.Dataset.from tensor slices((input tensor train, target tensor train)).shuffle(BUFFER SIZE)
dataset = dataset.batch(BATCH SIZE, drop remainder=True)
800
800
```

200

200

```
# Forward LSTM
def lstm(units):
    return tf.keras.layers.LSTM(units, return sequences=True, return state=True, recurrent initializer='glorot uniform')
# Backward LSTM
def lstm bw(units):
    return tf.keras.layers.LSTM(units, return sequences=True, return state=True, go backwards=True,
                                    recurrent initializer='glorot uniform')
class Encoder(tf.keras.Model):
    def __init__(self, vocab_size, embedding_dim, enc_units, batch_sz):
       super(Encoder, self). init ()
       self.batch sz = batch_sz
       self.enc units = enc units
       self.embedding = tf.keras.layers.Embedding(vocab size, embedding dim)
       self.lstm = lstm(self.enc_units)
       self.lstm bw = lstm bw(self.enc units)
   def call(self, x, hidden):
       x = self.embedding(x)
       output fw, state fw h, state fw c = self.lstm(x, initial state=hidden)
       output bw, state bw h, state bw c = self.lstm bw(x, initial state=hidden)
       output bw = tf.reverse(output bw, [-2])
       output = tf.concat((output fw, output bw), -1)
       state h = tf.concat((state_fw_h, state_bw_h), -1)
       state_c = tf.concat((state_fw_c, state_bw_c), -1)
       state = [state h, state c]
       return output, state
    def initialize hidden state(self):
       return tf.zeros((self.batch sz, self.enc units))###
```

```
class Decoder(tf.keras.Model):
```

```
def __init__(self, vocab_size, embedding_dim, dec_units, batch_sz):
    super(Decoder, self).__init__()
    self.batch_sz = batch_sz
    self.dec_units = dec_units * 2
    self.embedding = tf.keras.layers.Embedding(vocab_size, embedding_dim)
    self.lstm = lstm(self.dec_units)
    self.fc = tf.keras.layers.Dense(vocab_size)
```

```
# used for attention
```

```
self.W1 = tf.keras.layers.Dense(self.dec_units)
self.W2 = tf.keras.layers.Dense(self.dec_units)
self.V = tf.keras.layers.Dense(1)
```

```
def call(self, x, hidden, enc_output):
```

```
# Attention
```

```
hidden_with_time_axis = tf.expand_dims(hidden[0], 1)
score = self.V(tf.nn.tanh(self.W1(enc_output) + self.W2(hidden_with_time_axis)))
attention_weights = tf.nn.softmax(score, axis=1)
```

```
# context_vector shape after sum == (batch_size, hidden_size)
context_vector = attention_weights * enc_output
context_vector = tf.reduce_sum(context_vector, axis=1)
```

```
x = self.embedding(x)
x = tf.concat([tf.expand_dims(context_vector, 1), x], axis=-1)
```

```
output, state_h, state_c = self.lstm(x)
state = [state_h, state_c]
output = tf.reshape(output, (-1, output.shape[2]))
x = self.fc(output)
```

```
return x, state, attention_weights
```

```
def initialize_hidden_state(self):
    return tf.zeros([self.dec_units, self.dec_units])
```

# Initialize Encoder and Decoder

encoder = Encoder(vocab\_inp\_size, embedding\_dim, units, BATCH\_SIZE)
decoder = Decoder(vocab\_tar\_size, embedding\_dim, units, BATCH\_SIZE)

```
# Define the optimizer: Adam
```

```
optimizer = tf.optimizers.Adam()
```

```
# Define the Loss function
```

```
def loss_function(real, pred):
    mask = 1 - np.equal(real, 0)
    loss_ = tf.nn.sparse_softmax_cross_entropy_with_logits(labels=real, logits=pred) * mask
    return tf.reduce_mean(loss_)
```

```
# Create checkpoint directory to save the training checkpoints
```

```
checkpoint_dir = "training_checkpoints/"
checkpoint_prefix = os.path.join(checkpoint_dir, "ckpt")
checkpoint = tf.train.Checkpoint(optimizer=optimizer, encoder=encoder, decoder=decoder)
```

```
# Training the model
EPOCHS = 20
for epoch in range(EPOCHS):
    start = time.time()
    hidden = encoder.initialize hidden state()
    total loss = 0
    for (batch, (inp, targ)) in enumerate(dataset):
        loss = 0
        with tf.GradientTape() as tape:
            enc output, enc hidden = encoder(inp, [hidden, hidden])###
            dec hidden = enc hidden
            dec input = tf.expand dims([targ lang.word2idx['<start>']] * BATCH SIZE, 1)
            # feeding the target as the next input
           for t in range(1, targ.shape[1]):
                # passing enc output to the decoder
                predictions, dec hidden, = decoder(dec input, dec hidden, enc output)
                loss += loss_function(targ[:, t], predictions)
                dec input = tf.expand dims(targ[:, t], 1)
        batch_loss = (loss / int(targ.shape[1]))
        total loss += batch loss
        variables = encoder.variables + decoder.variables
        gradients = tape.gradient(loss, variables)
        optimizer.apply gradients(zip(gradients, variables))
        if batch % 100 == 0:
            print('Epoch {} Batch {} Loss {:.4f}'.format(epoch + 1, batch, batch loss.numpy()))
    # saving (checkpoint) the model every 2 epochs
    if (epoch + 1) % 2 == 0:
        checkpoint.save(file prefix=checkpoint prefix)
    print('Epoch {} Loss {:.4f}'.format(epoch + 1, total loss / N BATCH))
    print('Time taken for 1 epoch {} sec\n'.format(time.time() - start))
```

```
# Model evaluation
```

```
def evaluate(sentence, encoder, decoder, inp lang, targ lang, max length inp, max length targ):
    attention plot = np.zeros((max length targ, max length inp))
    sentence = preprocess sentence(sentence)
    inputs = [inp lang.word2idx[i] for i in sentence.split(' ')]
    inputs = tf.keras.preprocessing.sequence.pad sequences([inputs], maxlen=max length inp, padding='post')
    inputs = tf.convert to tensor(inputs)
    result = ''
    hidden = tf.zeros((1, units))###
    enc out, enc hidden = encoder(inputs, [hidden, hidden])###
    dec hidden = enc hidden
    dec input = tf.expand dims([targ lang.word2idx['<start>']], 0)
    for t in range(max length targ):
        predictions, dec hidden, attention weights = decoder(dec input, dec hidden, enc out)
        # storing the attention weigths to plot later on
        attention weights = tf.reshape(attention_weights, (-1,))
       attention plot[t] = attention weights.numpy()
        predicted_id = tf.argmax(predictions[0]).numpy()
        result += targ_lang.idx2word[predicted_id] + ' '
       if targ lang.idx2word[predicted id] == '<end>':
            return result, sentence, attention plot
        # the predicted ID is fed back into the model
       dec input = tf.expand dims([predicted id], 0)
    return result, sentence, attention plot
```

```
# Translate test sentences
def translate(sentence, encoder, decoder, inp lang, targ lang, max length inp, max length targ, num):
    result, sentence, attention plot = evaluate(sentence, encoder, decoder, inp lang, targ lang, max length inp,
                                                max length targ)
    r = sentence + "\t" + result
    print(r)
    with open("predicted-sentences-ass.txt", 'a', encoding='utf-8') as f:
       f.write(sentence + "\t" + result +'\n')
    attention plot = attention plot[:len(result.split(' ')), :len(sentence.split(' '))]
    plot attention(attention plot, sentence.split(' '), result.split(' '), num)
checkpoint.restore(tf.train.latest checkpoint(checkpoint dir))
with open('data/test-en.txt', 'r', encoding='utf-8') as f:
    lines = f.read().split('\n')
    n = len(lines) - 1
    for line in lines[:300]:
        translate(line, encoder, decoder, inp lang, targ lang, max length inp, max length targ, n)
        n = n - 1
<start>n y a y <end> ন ায় ে <end>
                        ছ ৰ ি <end>
<start> s r i <end>
<start> k r i s h n a <end> খতি ছাং <end>
<start> n id e a <end> ন ি দ ে <end>
<u><start> d o v a kend></u> দি িয় kend>
```

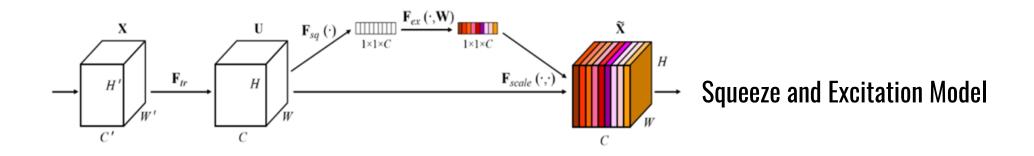

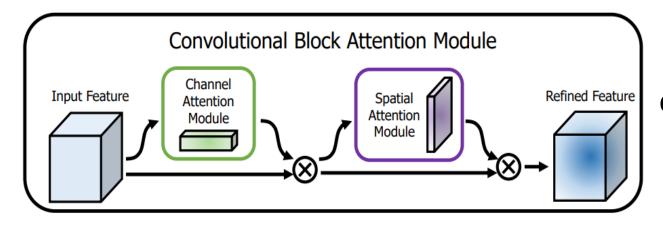

#### **Convolutional Block Attention Module**

# This program is developed by Jennil, OSINT, CSE IITG # CNN with Squeeze and CBAM Attentions #from keras.preprocessing.image import ImageDataGenerator, img\_to\_array, load\_img from keras.models import Sequential, Model from keras.layers import Conv2D, MaxPooling2D, Concatenate, Reshape, Input, Multiply from keras.layers import Activation, Dropout, Flatten, Dense, GlobalAveragePooling2D, GlobalMaxPooling2D from keras import backend as K import tensorflow as tf #from tensorflow.keras.layers import GlobalAveragePooling2D, Reshape, Dense, Input import matplotlib.pyplot as plt from tensorflow.keras.preprocessing.image import ImageDataGenerator, img\_to\_array, load\_img import numpy as np

# Load the training and testing datasets
img\_width, img\_height = 224, 224

trdata = ImageDataGenerator()
traindata = trdata.flow\_from\_directory(directory="./train",target\_size=(224,224))
tsdata = ImageDataGenerator()
testdata = tsdata.flow\_from\_directory(directory="./test", target\_size=(224,224))

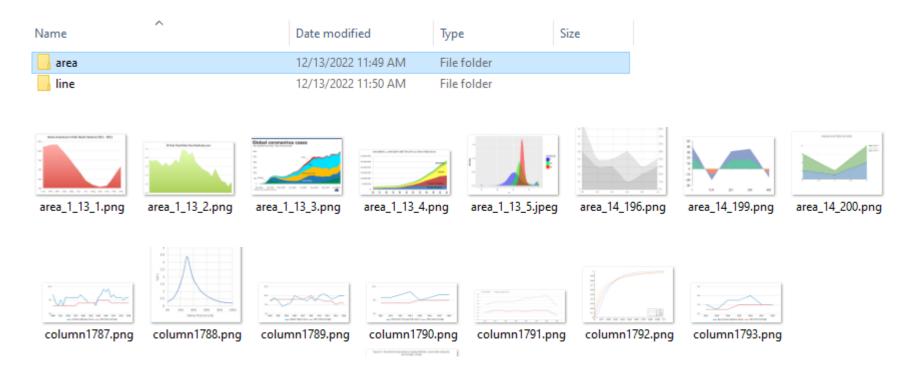

```
# Set the data shape
if K.image_data_format() == 'channels_first':
    input_shape = (3, img_width, img_height)
else:
    input_shape = (img_width, img_height, 3)
print(input_shape)
```

(224, 224, 3)

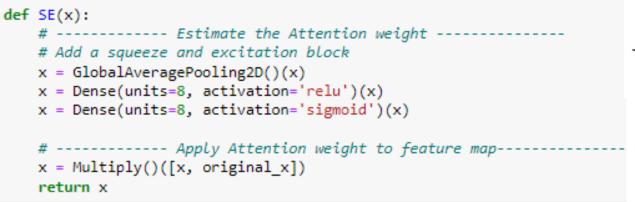

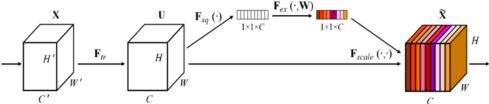

def channel\_attention\_module(x, ratio=8):
 batch, h, w, channel = x.shape

```
## Shared Layers
l1 = Dense(channel//ratio, activation="relu", use_bias=False)
l2 = Dense(channel, use bias=False)
```

```
## Global Average Pooling
```

```
x1 = GlobalAveragePooling2D()(x)
x1 = l1(x1)
x1 = l2(x1)
```

```
## Global Max Pooling
x2 = GlobalMaxPooling2D()(x)
x2 = l1(x2)
x2 = l2(x2)
```

## Add both the features and pass through sigmoid feats = x1 + x2 feats = Activation("sigmoid")(feats) feats = Multiply()([x, feats])

return feats

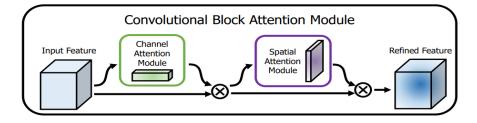

def spatial\_attention\_module(x):
 ## Average Pooling
 x1 = tf.reduce\_mean(x, axis=-1)
 x1 = tf.expand\_dims(x1, axis=-1)

```
## Max Pooling
```

x2 = tf.reduce\_max(x, axis=-1) x2 = tf.expand dims(x2, axis=-1)

```
## Concatenat both the features
feats = Concatenate()([x1, x2])
## Conv Layer
feats = Conv2D(1, kernel_size=7, padding="same", activation="sigmoid")(feats)
feats = Multiply()([x, feats])
```

```
return feats
```

def CBAM(x): x = channel\_attention\_module(x) x = spatial attention module(x)

return x

#### # Define the CNN

```
# Set the input shape and number of classes
#input_shape = (224, 224, 3) # 128x128 pixels, 3 channels (RGB)
```

```
# Create the input layer
inputs = Input(shape=input_shape)
```

```
# Add a series of convolutional and max pooling layers
x = Conv2D(filters=8, kernel_size=(3, 3), activation='relu')(inputs)
x = MaxPooling2D(pool_size=(2, 2))(x)
x = Conv2D(filters=8, kernel_size=(3, 3), activation='relu')(x)
x = MaxPooling2D(pool_size=(2, 2))(x)
original_x=x
```

```
# ----- Apply attention-----
#x = SE(x)
x = CBAM(x)
```

```
# Remaining CNN layer
f1=Flatten()(x)
d1=Dense(8, activation='relu')(f1)
outputs=Dense(2, activation='softmax')(d1)
```

```
# Create the model
model = Model(inputs=inputs, outputs=outputs)
```

model.compile(loss = "categorical\_crossentropy", optimizer = "adam", metrics=["accuracy"])

model.fit\_generator(generator= traindata, steps\_per\_epoch= 2, epochs= 30, validation\_data= testdata, validation\_steps=1)

```
# Visulaization of Feature maps of an input image from successive layers
successive_outputs = [layer.output for layer in model.layers]
```

```
# Caputure output from each layer
visualization_model = Model(inputs = model.input, outputs = successive_outputs)
```

```
# load a test image for visualization
img = load_img('./out/area_1_13_4.png', target_size=(224, 224))
x = img_to_array(img)
x = x.reshape((1,) + x.shape) # convent to array of images
x /= 255.0 # convert to [0, 1]
```

# Get the output of the given image from each layer
successive\_feature\_maps = visualization\_model.predict(x)

```
# Display for each layer
layer_names = [layer.name for layer in model.layers]
for layer_name, feature_map in zip(layer_names, successive_feature_maps):
    if len(feature map.shape) == 4: # Print only for Convolution and Pooling Layer (consider 4 to ignore dense Layers)
        n_features = feature_map.shape[-1] # number of channel or filters
                  = feature map.shape[ 1] # size of the feature maps
        size
        #print(size)
        # CReation of grid to display feature maps of all the fiters
        display grid = np.zeros((size, size * n features))
        # Prepare the grid, and also change the pixel values to see the feature map visually
        for i in range(n features):
           x = feature map[0, :, :, i]
           x -= x.mean()
           x /= x.std ()
           x *= 64
           x += 12
           x = np.clip(x, 0, 255).astype('uint8')
           # Tile each filter into a horizontal grid
           display grid[:, i * size : (i + 1) * size] = x
        # Display the grid
        scale = 20. / n features
        plt.figure( figsize=(scale * n features, scale) )
        plt.title ( layer_name )
        plt.grid ( False )
        plt.imshow( display grid, aspect='auto', cmap='viridis' )
```

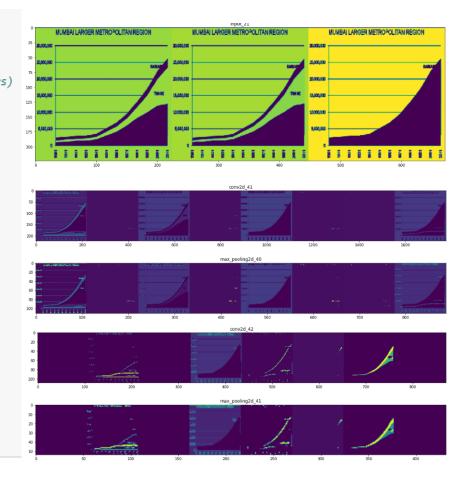

```
model.save('CNN.h5')
```

```
model = keras.models.load_model('CNN.h5')
```

```
img = load_img('out/area_1_13_4.png', target_size=(224, 224))
img = np.asarray(img)
img = np.expand_dims(img, axis=0)
predict = model.predict(img)
classes=predict=np.argmax(predict,axis=1)
```

```
img = load_img('out/area_1_13_4.png', target_size=(224, 224))
plt.imshow(img)
if classes==0:
    print('The Class is AREA')
elif classes==1:
    print('The Class is LINE')
```

The Class is AREA

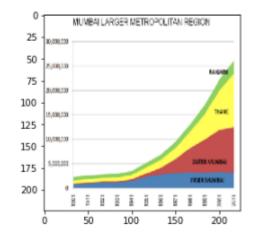

## GAN

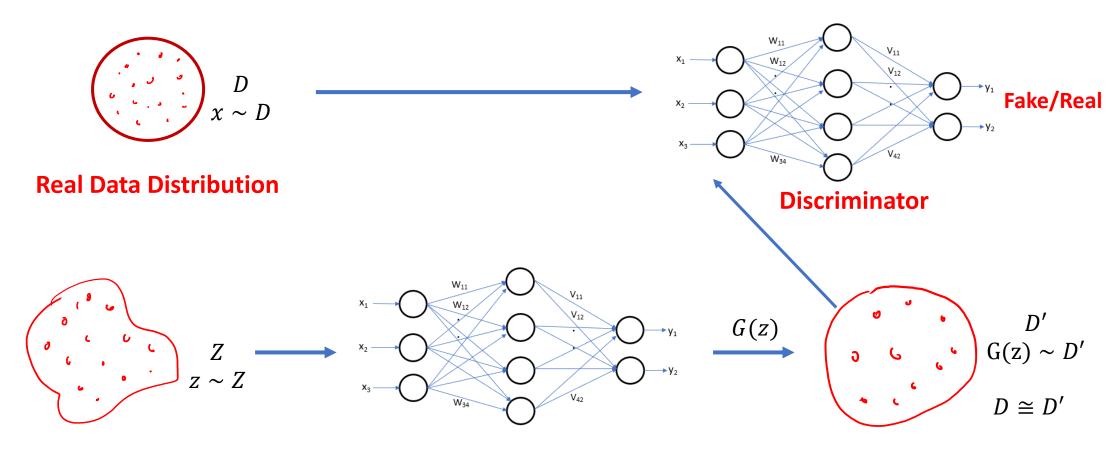

**Random Sample** 

Generator

from keras.datasets import mnist
from keras.layers import Input, Dense, Reshape, Flatten
from keras.layers import BatchNormalization
#from keras.layers.advanced\_activations import LeakyReLU
from keras.layers import LeakyReLU
from keras.models import Sequential, Model
from tensorflow.keras.optimizers import Adam
import matplotlib.pyplot as plt
import numpy as np

# Define the generator networ.

- # This example comsider a MLP. Depending on the nature of the problem,
- # it can be made more complex, and also different models such as VGG can also be used

#### def Generator(latentShape,imgShape):

```
# Define the MLP model with one hidden layer. You can add more layers
model = Sequential()
model.add(Dense(128, input_shape=latentShape))
model.add(LeakyReLU(alpha=0.2))
model.add(BatchNormalization(momentum=0.8))
model.add(Dense(np.prod(imgShape), activation='tanh'))
model.add(Reshape(imgShape))
model.summary()
```

```
opt = Adam(0.0002, 0.5) #Learning rate and momentum.
model.compile(loss='binary_crossentropy', optimizer=opt, metrics=['accuracy'])
```

return model

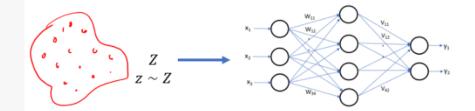

Random Sample

Generator

def Discriminator(imgShape):

```
model = Sequential()
model.add(Flatten(input_shape=imgShape))
model.add(Dense(256))
model.add(LeakyReLU(alpha=0.2))
model.add(Dense(1, activation='sigmoid'))
model.summary()
opt = Adam(0.0002, 0.5) #Learning rate and momentum.
model.compile(loss='binary_crossentropy', optimizer=opt, metrics=['accuracy'])
```

```
return model
```

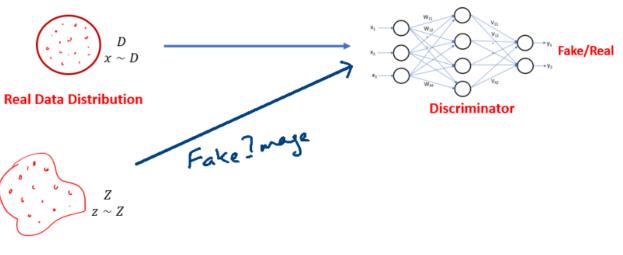

**Random Sample** 

D'

 $G(z) \sim D'$ 

 $D \cong D'$ 

<u>а</u> 6

# Combine the generator and discriminator models into one pipeline def GAN(g, d): # Set the discriminator parameters to false d.trainable = False # Create a GAN model = generator + discriminator model = Sequential() model.add(g) model.add(d) # disciminator takes output of generator as input # Set compile parameters opt = Adam(0.0002, 0.5) #Learning rate and momentum. model.compile(loss='binary crossentropy', optimizer=opt, metrics=['accuracy']) return model Fake/Real Discriminator

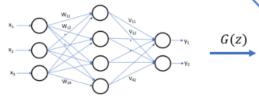

**Random Sample** 

Generator

```
# Load the MNIST dataset and change its shape to 28x28x1
def get_real_samples():
    # Load MNIST dataset without its class labels
    (mnistX, _), (_, _) = mnist.load_data()
    # scale the original values [0,255] to [-1,1]
    X = (mnistX.astype('float32') - 127.5) / 127.5
    X = np.expand_dims(X, axis=3) # expand the shape to 28x28x1
```

```
return X
```

```
# While training the discriminator, only a random batch are considered
def get_random_real_samples(dataset, n):
    # choose random n samples
    X = dataset[np.random.randint(0, dataset.shape[0], n)]
    # Generate Class labels of real samples as 1
    y = np.ones((n, 1))
    return X, y
```

```
# Load the MNIST dataset and change its shape to 28x28x1
def get_real_samples():
    # Load MNIST dataset without its class labels
    (mnistX, _), (_, _) = mnist.load_data()
    # scale the original values [0,255] to [-1,1]
```

```
X = (mnistX.astype('float32') - 127.5) / 127.5
X = np.expand_dims(X, axis=3) # expand the shape to 28x28x1
return X
```

# While training the discriminator, only a random batch are considered def get\_random\_real\_samples(dataset, n): # choose random n samples X = dataset[np.random.randint(0, dataset.shape[0], n)]

```
# Generate Class labels of real samples as 1
y = np.ones((n, 1))
return X, y
```

#### MNIST database

From Wikipedia, the free encyclopedia

```
The MNIST database (Modified National Institute of Standards and Technology database<sup>[1]</sup>) is a large database of handwritten digits that is commonly used for training various image processing systems.<sup>[2][3]</sup> The database is also widely used for training and testing in the field of machine learning.<sup>[4][5]</sup> It was created by "re-mixing" the samples from NIST's original datasets.<sup>[6]</sup> The creators felt that since NIST's training dataset was taken from American Census Bureau employees, while the testing dataset was taken from American high school students, it was not well-suited for machine learning experiments.<sup>[7]</sup> Furthermore, the black and white images from NIST were normalized to fit into a 28x28 pixel bounding box and anti-aliased, which introduced grayscale levels.<sup>[7]</sup>
```

| 0 | 0 | 0 | Ô             | 0 | O | 0 | 0 | 0 | ٥ | 0 | 0 | 0 | 0 | ٥ | 0 |
|---|---|---|---------------|---|---|---|---|---|---|---|---|---|---|---|---|
| 1 | ı | ١ | ١             | ۱ | 1 | 1 | ( | / | 1 | ۱ | 1 | 1 | ۱ | 1 | 1 |
| 2 | າ | 2 | 2             | ð | г | 2 | 2 | ዲ | 2 | 2 | 2 | 2 | 2 | 2 | 2 |
| З | 3 | 3 | 3             | 3 | 3 | 3 | 3 | 3 | З | З | З | 3 | 3 | З | з |
| ч | 4 | ٤ | $\mathcal{L}$ | 4 | 4 | ч | ч | ¥ | 4 | 4 | 4 | 9 | ч | ¥ | 4 |
| 5 | 5 | 5 | 5             | 5 | s | 5 | 5 | 5 | 5 | 5 | 5 | 5 | 5 | 5 | 5 |
| 6 | G | 6 | 6             | 6 | 6 | 6 | 6 | ь | 6 | 4 | 6 | 6 | 6 | 6 | b |
| Ł | 7 | 7 | ٦             | 7 | 7 | π | 7 | 2 | η | 7 | 2 | 7 | 7 | 7 | 7 |
| 8 | Е | 8 | 8             | 8 | 8 | 8 | 8 | 8 | 8 | 8 | 8 | ۴ | 8 | 8 | 8 |
| 9 | ٩ | 9 | 9             | 9 | 9 | ٦ | 9 | ٩ | ٩ | ٩ | 9 | 9 | 9 | 9 | 9 |

# Generate n number of noise samples for the generator def generate\_noise\_samples(noise\_dim, n): ld=np.prod(noise\_dim) # convert noise\_dim shape (28,28,1) to 28×28×1

# generate n number of random noise samples of dim ld
x\_input = np.random.normal(0,1, (n, ld))
# reshape into a batch of inputs for the network
#x\_input = x\_input.reshape(n\_samples, ld)
return x input

# Generate FAKE samles using Generator from the noise samples
def generate\_fake\_samples(g\_model, noise\_dim, n):

```
x_input = generate_noise_samples(noise_dim, n)
```

```
# Generate Fake samples and its class label as 0
X = g_model.predict(x_input)
y = np.zeros((n, 1))
```

return X, y

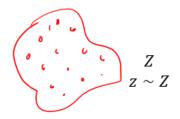

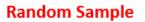

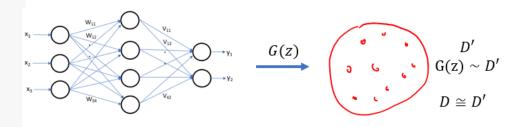

Generator

# -----

# For each epoch, randomely select a batch of real and fake images and train the discriminator and GAN

```
# -----
```

```
def train(g, d, gan, dataset, noise_dim, epochs, batch):
```

```
#epo = int(dataset.shape[0] / batch)
```

for i in range(epochs):

```
# Train discriminator with real and random samples
```

X\_real, y\_real = get\_random\_real\_samples(dataset, batch)
r\_error, \_ = d.train\_on\_batch(X\_real, y\_real)
X\_fake, y\_fake = generate\_fake\_samples(g, noise\_dim, batch)
f\_error, \_ = d.train\_on\_batch(X\_fake, y\_fake)

```
# Train GAN
X_gan = generate_noise_samples(noise_dim, batch)
y_gan = np.ones((batch, 1))
g_error, _ = gan.train_on_batch(X_gan, y_gan)
```

```
# Batch training Loss
print('Epoch %d -> Discriminator loss %f GAN loss %d' % (i, (r_error+f_error)/2, g_error))
# Save the generated images every 1000 epoch
if (i % 499 == 0):
    save plot(g,i)
```

```
# create and save a plot of generated images
def save_plot(g,epoch):
```

```
r, c = 5, 5
noise = np.random.normal(0, 1, (r * c, 100))
gen_imgs = g.predict(noise)
# Rescale images 0 - 1
gen_imgs = 0.5 * gen_imgs + 0.5
fig, axs = plt.subplots(r, c)
cnt = 0
for i in range(r):
    for j in range(c):
        axs[i,j].imshow(gen_imgs[cnt, :,:,0], cmap='gray')
        axs[i,j].axis('off')
        cnt += 1
fig.savefig("images/mnist_%d.png" % epoch)
plt.close()
```

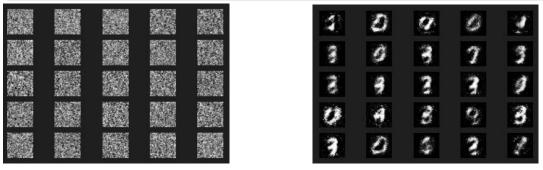

# size of the noise input
noiseShape = (100,)

```
# shape of the input image
imgRow = 28
imgCol = 28
imgChannels = 1
imgShape = (imgRow, imgCol, imgChannels)
```

```
# create the discriminator
```

```
d = Discriminator(imgShape)
# create the generator
g = Generator(noiseShape, imgShape)
# create the gan
gan = GAN(g, d)
# ret the real image data
dataset = get_real_samples()
# train model
train(g, d, gan, dataset, noiseShape, 5000, 256)
```

# Define the generator networ. # This example comsider a CNN. Depending on the nature of the problem, # it can be made more complex, and also different models such as VGG can also be used

```
def Generator(latentShape,imgShape):
   model = Sequential()
   # foundation for 4x4 image
   n nodes = 256 * 4 * 4
   model.add(Dense(n nodes, input shape=latentShape))
   model.add(LeakyReLU(alpha=0.2))
   model.add(Reshape((4, 4, 256)))
   # upsample to 8x8
   model.add(Conv2DTranspose(128, (4,4), strides=(2,2), padding='same'))
   model.add(LeakyReLU(alpha=0.2))
   # upsample to 16x16
   model.add(Conv2DTranspose(128, (4,4), strides=(2,2), padding='same'))
   model.add(LeakyReLU(alpha=0.2))
   # upsample to 32x32
   model.add(Conv2DTranspose(128, (4,4), strides=(2,2), padding='same'))
   model.add(LeakyReLU(alpha=0.2))
   # output layer
   model.add(Conv2D(3, (3,3), activation='tanh', padding='same'))
   model.summary()
```

opt = Adam(0.0002, 0.5) #Learning rate and momentum. model.compile(loss='binary\_crossentropy', optimizer=opt, metrics=['accuracy'])

return model

# load the MNIST dataset and change its shape to 28x28x1
def get\_real\_samples():

```
# load MNIST dataset without its class labels
(cifar10X, _), (_, _) = cifar10.load_data()
```

```
# scale the original values [0,255] to [-1,1]
X = (cifar10X.astype('float32') - 127.5) / 127.5
```

return X

# size of the noise input noiseShape = (100,) imgShape = (32,32,3)

```
# create the discriminator
d = Discriminator(imgShape)
# create the generator
g = Generator(noiseShape, imgShape)
# create the gan
gan = GAN(g, d)
# load image data
dataset = get_real_samples()
# train model
train(g, d, gan, dataset, noiseShape, 1000, 512)
```

def Discriminator(imgShape):

```
model = Sequential()
# normal
model.add(Conv2D(64, (3,3), padding='same', input_shape=imgShape))
model.add(LeakyReLU(alpha=0.2))
# downsample
model.add(Conv2D(128, (3,3), strides=(2,2), padding='same'))
model.add(LeakyReLU(alpha=0.2))
# downsample
model.add(Conv2D(128, (3,3), strides=(2,2), padding='same'))
model.add(LeakyReLU(alpha=0.2))
# downsample
model.add(Conv2D(256, (3,3), strides=(2,2), padding='same'))
model.add(LeakyReLU(alpha=0.2))
# classifier
model.add(Flatten())
model.add(Dropout(0.4))
model.add(Dense(1, activation='sigmoid'))
model.summary()
# compile model
opt = Adam(lr=0.0002, beta 1=0.5)
model.compile(loss='binary crossentropy', optimizer=opt, metrics=['accuracy'])
```

return model

import cv2
import dlib

```
# show the image
img = cv2.imread("image1.jpg")
```

cv2.namedWindow("Resized", cv2.WINDOW\_NORMAL)
cv2.resizeWindow("Resized", 500, 600)
cv2.imshow(winname="Resized", mat=img)
cv2.waitKey(delay=0)
cv2.destroyAllWindows()

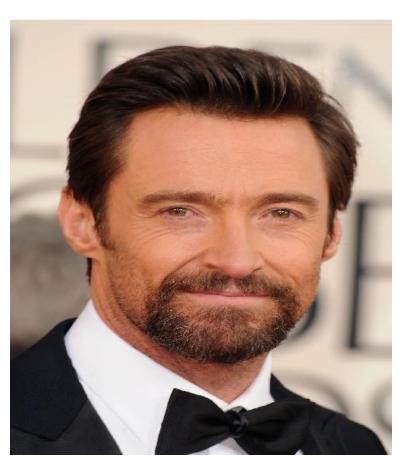

```
# read the image
img = cv2.imread("image1.jpg")
# Load the detector
detector = dlib.get frontal face detector()
# Convert image into grayscale
gray = cv2.cvtColor(src=img, code=cv2.COLOR BGR2GRAY)
# Use detector to find landmarks
faces = detector(gray)
for face in faces:
   x1 = face.left() # left point
   y1 = face.top() # top point
   x2 = face.right() # right point
   y2 = face.bottom() # bottom point
   # Draw a rectangle
   cv2.rectangle(img=img, pt1=(x1, y1), pt2=(x2, y2), color=(0, 255, 0), thickness=4)
cv2.namedWindow("Resized", cv2.WINDOW_NORMAL)
cv2.resizeWindow("Resized", 500, 600)
cv2.imshow(winname="Resized", mat=img)
cv2.waitKey(delay=0)
cv2.destroyAllWindows()
```

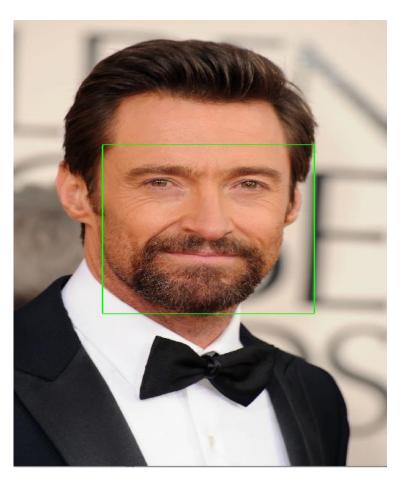

import cv2
import numpy as np
import dlib

# Load the detector
detector = dlib.get\_frontal\_face\_detector()

# Load the predictor
predictor = dlib.shape\_predictor("shape\_predictor\_68\_face\_landmarks.dat")

# read the image img = cv2.imread("image1.jpg")

# Convert image into grayscale
gray = cv2.cvtColor(src=img, code=cv2.COLOR\_BGR2GRAY)

```
# Use detector to find Landmarks
faces = detector(gray)
for face in faces:
    x1 = face.left() # left point
    y1 = face.top() # top point
    x2 = face.right() # right point
    y2 = face.bottom() # bottom point
```

```
# Create landmark object
landmarks = predictor(image=gray, box=face)
```

# Loop through all the points
for n in range(0, 68):
 x = landmarks.part(n).x
 y = landmarks.part(n).y

```
# Draw a circle
cv2.circle(img=img, center=(x, y), radius=3, color=(0, 255, 0), thickness=2)
```

```
cv2.namedWindow("Resized", cv2.WINDOW_NORMAL)
cv2.resizeWindow("Resized", 500, 600)
cv2.imshow(winname="Resized", mat=img)
cv2.waitKey(delay=0)
cv2.destroyAllWindows()
```

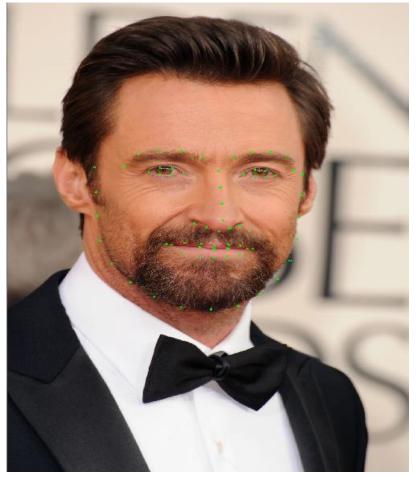

import cv2 import dlib

# Load the detector
detector = dlib.get\_frontal\_face\_detector()

```
# Load the predictor
predictor = dlib.shape_predictor("shape_predictor_68_face_landmarks.dat")
```

# read the image
cap = cv2.VideoCapture(0)

#### while True:

\_, frame = cap.read()
# Convert image into grayscale
gray = cv2.cvtColor(src=frame, code=cv2.COLOR\_BGR2GRAY)

```
# Use detector to find landmarks
faces = detector(gray)
for face in faces:
    x1 = face.left()  # left point
    y1 = face.top()  # top point
    x2 = face.right()  # right point
    y2 = face.bottom()  # bottom point
    # Create landmark object
    landmarks = predictor(image=gray, box=face)
```

```
# Loop through all the points
for n in range(0, 68):
    x = landmarks.part(n).x
    y = landmarks.part(n).y
```

```
# Draw a circle
    cv2.circle(img=frame, center=(x, y), radius=3, color=(0, 255, 0), thickness=-1)
result.write(frame)
```

# show the image
cv2.imshow(winname="Face", mat=frame)

```
# Exit when escape is pressed
if cv2.waitKey(delay=1) == 27:
    break
```

cap.release()
result.release()
cv2.destroyAllWindows()

import cv2
import numpy as np
import dlib

# Load the detector
detector = dlib.get\_frontal\_face\_detector()

# Load the predictor
predictor = dlib.shape\_predictor("shape\_predictor\_68\_face\_landmarks.dat")

# read the image img = cv2.imread("image1.jpg")

# Convert image into grayscale
gray = cv2.cvtColor(src=img, code=cv2.COLOR\_BGR2GRAY)

```
# Use detector to find Landmarks
faces = detector(gray)
for face in faces:
    x1 = face.left() # left point
    y1 = face.top() # top point
    x2 = face.right() # right point
    y2 = face.bottom() # bottom point
```

```
# Create landmark object
landmarks = predictor(image=gray, box=face)
```

# Loop through all the points
for n in range(0, 68):
 x = landmarks.part(n).x
 y = landmarks.part(n).y

```
# Draw a circle
cv2.circle(img=img, center=(x, y), radius=3, color=(0, 255, 0), thickness=2)
```

```
cv2.namedWindow("Resized", cv2.WINDOW_NORMAL)
cv2.resizeWindow("Resized", 500, 600)
cv2.imshow(winname="Resized", mat=img)
cv2.waitKey(delay=0)
cv2.destroyAllWindows()
```

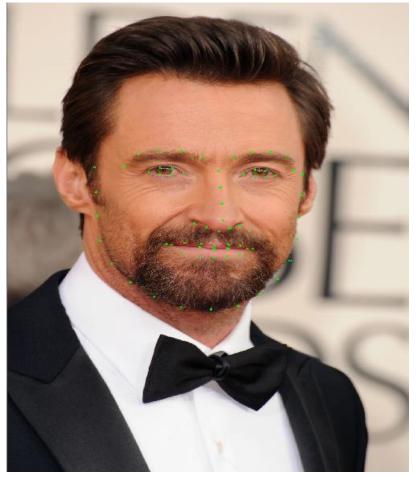

# Adopted from https://www.kaggle.com/code/hamedetezadi/face-swap-using-dlib

import cv2 import numpy as np import dlib import time import matplotlib.pyplot as plt

def extract\_index\_nparray(nparray):
 index = None
 for num in nparray[0]:
 index = num
 break
 return index

# Load the two images and convert it to gray image img1 = cv2.imread("image3.jpg") img1 = cv2.resize(img1, (250, 300)) img1\_gray = cv2.cvtColor(img1, cv2.COLOR\_BGR2GRAY) mask = np.zeros\_like(img1\_gray) cv2.namedWindow("Resized", cv2.WINDOW\_NORMAL) cv2.resizeWindow("Resized", 500, 600) cv2.imshow(winname="Resized", mat=img1) cv2.waitKey(delay=0) cv2.destroyAllWindows()

# Load the two images and convert it to gray image img2 = cv2.imread("images5.jpg") img2 = cv2.resize(img2, (250, 300)) img2\_gray = cv2.cvtColor(img2, cv2.COLOR\_BGR2GRAY) mask2 = np.zeros\_like(img2\_gray) cv2.namedWindow("Resized", cv2.WINDOW\_NORMAL) cv2.resizeWindow("Resized", 500, 600) cv2.imshow(winname="Resized", mat=img2) cv2.waitKey(delay=0) cv2.destroyAllWindows()

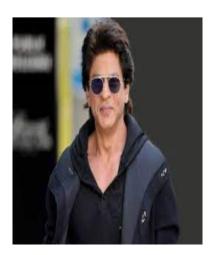

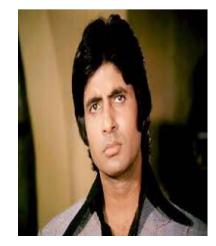

# Define face area detector using dlib
detector = dlib.get\_frontal\_face\_detector()

#load the 68 face landmarks from dlib
predictor = dlib.shape\_predictor("shape\_predictor\_68\_face\_landmarks.dat")

height, width, channels = img2.shape img2\_new\_face = np.zeros((height, width, channels), np.uint8)

# Face 1

cv2.destroyAllWindows()

faces = detector(img1\_gray)
for face in faces:
 x1 = face.left() # left point
 y1 = face.top() # top point
 x2 = face.right() # right point
 y2 = face.bottom() # bottom point
 # Draw a rectangle
 cv2.rectangle(img=img1\_gray, pt1=(x1, y1), pt2=(x2, y2), color=(0, 255, 0), thickness=4)
cv2.namedWindow("Resized", cv2.WINDOW\_NORMAL)
cv2.resizeWindow("Resized", 500, 600)
cv2.imshow(winname="Resized", mat=img1\_gray)
cv2.waitKey(delay=0)

for face in faces:

```
landmarks = predictor(img1_gray, face)
landmarks_points = []
for n in range(0, 68):
    x = landmarks.part(n).x
    y = landmarks.part(n).y
    landmarks_points.append((x, y))
    # Draw a circle
    cv2.circle(img=img1_gray, center=(x, y), radius=3, color=(0, 255, 0), thickness=2)
```

```
cv2.namedWindow("Resized", cv2.WINDOW_NORMAL)
cv2.resizeWindow("Resized", 500, 600)
cv2.imshow(winname="Resized", mat=img1_gray)
cv2.waitKey(delay=0)
cv2.destroyAllWindows()
```

```
points = np.array(landmarks_points, np.int32)
convexhull = cv2.convexHull(points)
# cv2.polylines(img, [convexhull], True, (255, 0, 0), 3)
cv2.fillConvexPoly(mask, convexhull, 255)
```

```
face_image_1 = cv2.bitwise_and(img1, img1, mask=mask)
```

```
cv2.namedWindow("Resized", cv2.WINDOW_NORMAL)
cv2.resizeWindow("Resized", 500, 600)
cv2.imshow(winname="Resized", mat=face_image_1)
cv2.waitKey(delay=0)
cv2.destroyAllWindows()
```

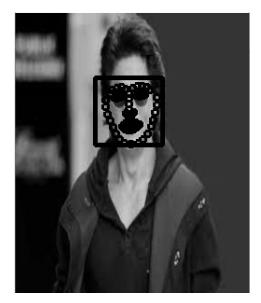

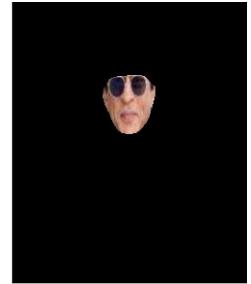

```
# Delaunay triangulation
rect = cv2.boundingRect(convexhull)
subdiv = cv2.Subdiv2D(rect)
subdiv.insert(landmarks_points)
triangles = subdiv.getTriangleList()
triangles = np.array(triangles, dtype=np.int32)
```

```
indexes_triangles = []
for t in triangles:
    pt1 = (t[0], t[1])
    pt2 = (t[2], t[3])
    pt3 = (t[4], t[5])
```

```
index pt1 = np.where((points == pt1).all(axis=1))
   index pt1 = extract index nparray(index pt1)
   index pt2 = np.where((points == pt2).all(axis=1))
   index pt2 = extract index nparray(index pt2)
   index pt3 = np.where((points == pt3).all(axis=1))
    index pt3 = extract index nparray(index pt3)
    t f1= face image 1
   if index pt1 is not None and index pt2 is not None and index pt3 is not None:
       triangle = [index pt1, index pt2, index pt3]
       indexes triangles.append(triangle)
       cv2.line(t_f1, pt1, pt2, (0, 255, 0), 2)
       cv2.line(t_f1, pt3, pt2, (0, 255, 0), 2)
       cv2.line(t_f1, pt1, pt3, (0, 255, 0), 2)
cv2.namedWindow("Resized", cv2.WINDOW_NORMAL)
cv2.resizeWindow("Resized", 500, 600)
cv2.imshow(winname="Resized", mat=t_f1)
cv2.waitKey(delay=0)
cv2.destroyAllWindows()
```

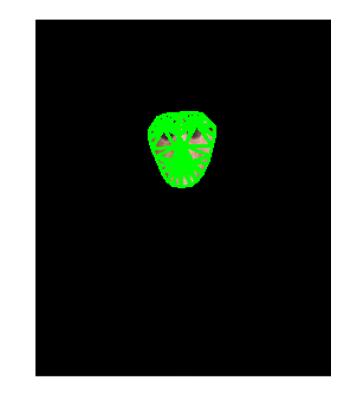

#### # Face 2

```
faces2 = detector(img2_gray)
for face in faces2:
    landmarks = predictor(img2_gray, face)
    landmarks_points2 = []
    for n in range(0, 68):
        x = landmarks.part(n).x
        y = landmarks.part(n).y
        landmarks_points2.append((x, y))
        cv2.circle(img=img2_gray, center=(x, y), radius=3, color=(0, 255, 0), thickness=2)
```

cv2.namedWindow("Resized", cv2.WINDOW\_NORMAL)
cv2.resizeWindow("Resized", 500, 600)
cv2.imshow(winname="Resized", mat=img2\_gray)
cv2.waitKey(delay=0)
cv2.destroyAllWindows()

```
points2 = np.array(landmarks_points2, np.int32)
convexhull2 = cv2.convexHull(points2)
```

```
# Display The Convexhull region
cv2.fillConvexPoly(mask2, convexhull2, 255)
c_img2_t=img2
c_img2 = cv2.bitwise_and(c_img2_t, img2, mask=mask2)
cv2.namedWindow("Resized", cv2.WINDOW_NORMAL)
cv2.resizeWindow("Resized", 500, 600)
cv2.imshow(winname="Resized", mat=c_img2)
cv2.waitKey(delay=0)
cv2.destroyAllWindows()
```

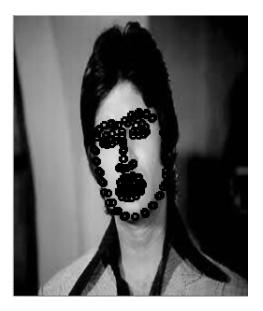

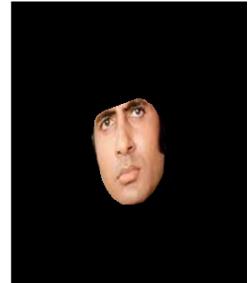

```
lines_space_mask = np.zeros_like(img1_gray)
lines_space_new_face = np.zeros_like(img2)
```

```
# Triangulation of both faces
for triangle_index in indexes_triangles:
    # Triangulation of the first face
    tr1_pt1 = landmarks_points[triangle_index[0]]
    tr1_pt2 = landmarks_points[triangle_index[1]]
    tr1_pt3 = landmarks_points[triangle_index[2]]
    triangle1 = np.array([tr1_pt1, tr1_pt2, tr1_pt3], np.int32)
```

```
rect1 = cv2.boundingRect(triangle1)
(x, y, w, h) = rect1
cropped_triangle = img1[y: y + h, x: x + w]
cropped_tr1_mask = np.zeros((h, w), np.uint8)
```

```
cv2.fillConvexPoly(cropped_tr1_mask, points, 255)
#cv2.namedWindow("Resized", cv2.WINDOW_NORMAL)
#cv2.resizeWindow("Resized", 500, 600)
#cv2.imshow("Resized", cropped_tr1_mask)
#cv2.waitKey(delay=0)
#cv2.destroyAllWindows()
```

# Lines space

```
cv2.line(lines_space_mask, tr1_pt1, tr1_pt2, 255)
cv2.line(lines_space_mask, tr1_pt2, tr1_pt3, 255)
cv2.line(lines_space_mask, tr1_pt1, tr1_pt3, 255)
lines_space = cv2.bitwise_and(img1, img1, mask=lines_space_mask)
lines_space_t = lines_space
#cv2.namedWindow("Resized", cv2.WINDOW_NORMAL)
#cv2.resizeWindow("Resized", 500, 600)
#cv2.imshow("Resized", lines_space)
#cv2.waitKey(delay=0)
#cv2.destroyAllWindows()
```

```
# Triangulation of second face
tr2_pt1 = landmarks_points2[triangle_index[0]]
tr2_pt2 = landmarks_points2[triangle_index[1]]
tr2_pt3 = landmarks_points2[triangle_index[2]]
triangle2 = np.array([tr2 pt1, tr2 pt2, tr2 pt3], np.int32)
```

```
rect2 = cv2.boundingRect(triangle2)
(x, y, w, h) = rect2
```

```
cropped_tr2_mask = np.zeros((h, w), np.uint8)
```

```
cv2.fillConvexPoly(cropped_tr2_mask, points2, 255)
#cv2.namedWindow("Resized", cv2.WINDOW_NORMAL)
#cv2.resizeWindow("Resized", 500, 600)
#cv2.imshow("Resized", cropped_tr2_mask)
#cv2.waitKey(delay=0)
#cv2.destroyAllWindows()
```

#### # Warp triangles

points = np.float32(points) points2 = np.float32(points2) M = cv2.getAffineTransform(points, points2) warped\_triangle = cv2.warpAffine(cropped\_triangle, M, (w, h)) warped\_triangle = cv2.bitwise\_and(warped\_triangle, warped\_triangle, mask=cropped\_tr2\_mask) #cv2.namedWindow("Resized", cv2.WINDOW\_NORMAL) #cv2.resizeWindow("Resized", 500, 600) #cv2.imshow("Resized", warped\_triangle) #cv2.waitKey(delay=0) #cv2.destroyAllWindows()

#### # Reconstructing destination face

img2\_new\_face\_rect\_area = img2\_new\_face[y: y + h, x: x + w] img2\_new\_face\_rect\_area\_gray = cv2.cvtColor(img2\_new\_face\_rect\_area, cv2.COLOR\_BGR2GRAY) \_, mask\_triangles\_designed = cv2.threshold(img2\_new\_face\_rect\_area\_gray, 1, 255, cv2.THRESH\_BINARY\_INV) warped\_triangle = cv2.bitwise\_and(warped\_triangle, warped\_triangle, mask=mask\_triangles\_designed)

```
img2_new_face_rect_area = cv2.add(img2_new_face_rect_area, warped_triangle)
img2_new_face[y: y + h, x: x + w] = img2_new_face_rect_area
```

cv2.namedWindow("Resized", cv2.WINDOW\_NORMAL)
cv2.resizeWindow("Resized", 500, 600)
cv2.imshow("Resized", img2\_new\_face)
cv2.waitKey(delay=0)
cv2.destroyAllWindows()

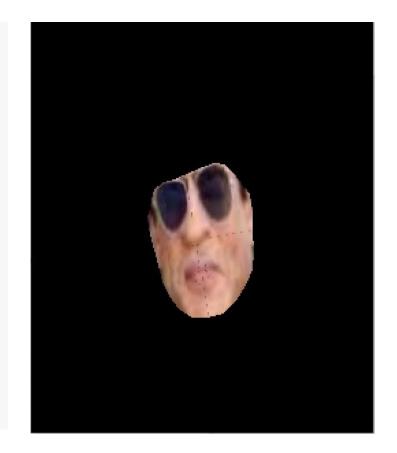

# Face swapped (putting 1st face into 2nd face)
img2\_face\_mask = np.zeros\_like(img2\_gray)
img2\_head\_mask = cv2.fillConvexPoly(img2\_face\_mask, convexhull2, 255)
img2\_face\_mask = cv2.bitwise\_not(img2\_head\_mask)

img2\_head\_noface = cv2.bitwise\_and(img2, img2, mask=img2\_face\_mask)
result = cv2.add(img2\_head\_noface, img2\_new\_face)

(x, y, w, h) = cv2.boundingRect(convexhull2)
center\_face2 = (int((x + x + w) / 2), int((y + y + h) / 2))

seamlessclone = cv2.seamlessClone(result, img2, img2\_head\_mask, center\_face2, cv2.NORMAL\_CLONE)

```
cv2.imshow("seamlessclone", seamlessclone)
cv2.waitKey(0)
```

cv2.destroyAllWindows()

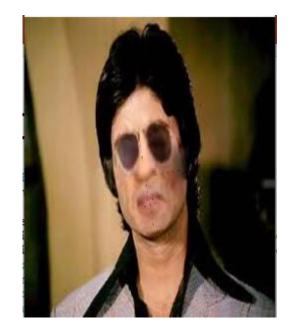

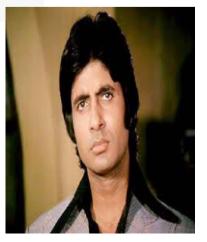

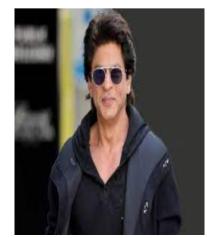